# **PROCESSAMENTO DE ASTROFOTOGRAFIAS COM FILTROS LRGB**

## **André Felipe A. SIQUEIRA<sup>1</sup> ; Mayler MARTINS<sup>2</sup>**

<sup>1</sup> Aluno do Curso Superior de Licenciatura em Física do IFMG campus Bambuí e bolsista de iniciação científica PIBIC pela FAPEMIG. <sup>2</sup>Professor orientador, IFMG - campus Bambuí.

#### **RESUMO**

Uma técnica utilizada para a obtenção das astrofotos é o foco primário. Esta técnica consiste em posicionar o CCD no telescópio no lugar da objetiva, sem a presença desta última.

A turbulência atmosférica, bem como o movimento de rotação da Terra impõe dificuldades na obtenção de astrofotografias de qualidade, em especial quando se trata de fotografia de longos tempos de exposição. Este problema pode ser contornado através da aquisição de grandes quantidades de imagens com tempo de exposição curto, com posterior empilhamento.

É possível obter astrofotografias coloridas com uma câmera monocromática através da técnica de composição de imagem LRGB. A qualidade do sistema de acompanhamento do telescópio também exerce grande importância na astrofotografia, já que a imprecisão do acompanhamento pode provocar a perda de definição em imagens adquiridas com grandes tempos de exposição.

Este trabalho tem como objetivo a obtenção de astrofotografias através das técnicas foco primário e composição de imagens LRGB . O processamento das imagens astronômicas foi feito através do programa "Registax 5.1".

**Palavras-chave:** Astrofotografias, filtros LRGB, Registax 5.1.

## **INTRODUÇÃO**

Na astrofotografia pela técnica de foco primário, uma câmera CCD é colocada no telescópio, no lugar da ocular.<sup>1</sup> Para a obtenção de fotografias de boa qualidade, é indispensável o ajuste correto do tempo de exposição e a utilização de filtros adequados.

A turbulência atmosférica impõe um desafio na obtenção de imagens astronômicas de qualidade. No entanto, a atmosfera se estabiliza por alguns segundos e

neste momento é possível se obter imagens de ótima qualidade, no entanto, com baixa intensidade. Para se obter imagens de alta nitidez e intensidade de cores, é necessária a aquisição de grandes quantidades de imagens com tempo de exposição curto, de no máximo um segundo. As imagens podem então ser selecionadas quanto a sua qualidade e empilhadas (somadas). Durante o empilhamento os ruídos das imagens se cancelam, devido a sua natureza aleatória, enquanto o sinal se soma, obtendo-se uma fotografia de alta definição.

As câmeras CCD monocromáticas para astrofotografia disponíveis no mercado, como a utilizada nesse trabalho, possuem maior definição que as câmeras policromáticas, o que justifica o seu uso. É possível obter astrofotografias coloridas com uma câmera monocromática utilizando a técnica denominada composição de imagem LRGB.<sup>3</sup> Esta técnica se baseia na aquisição de fotografias monocromáticas utilizandose um conjunto de filtros LRGB. Este conjunto é constituído por quatro filtros, sendo um filtro infravermelho (IR) para o canal de luminância (L), e três filtros coloridos, para os canais vermelho (R), verde (G) e azul (B). Após a obtenção de fotos monocromáticas separadas com cada um desses filtros, elas podem ser combinadas digitalmente, obtendo-se uma fotografia colorida.

O processamento digital dessas imagens astronômicas pode ser feito por diversos softwares disponíveis gratuitamente, como o MEADE Image Processor, o Deep Sky Stacker CL (DSS) e o RegiStax, sendo este último, o mais popular, além de ser um software gratuito, assim como o DSS. Neste trabalho, discutimos todas as etapas do processamento digital de imagens astronômicas, obtidas através da técnica de composição de imagem LRGB.

#### **DESENVOLVIMENTO**

As astrofotografias processadas serão feitas utilizando-se um telescópio Celestron CPC 1100 GPS XLT, com sistema GoTo computadorizado e montagem do tipo forquilha auto-azimutal. A câmera CCD utilizada para aquisição das astrofotografias será a MEADE DSI III Pro, monocromática. As imagens serão obtidas utilizando-se a técnica "foco primário".

Como a câmera CCD é monocromática, as astrofotografias serão adquiridas utilizando-se filtros LRGB da marca MEADE. Para cada filtro, serão obtidas 100

imagens, cada com 1 segundo de tempo de exposição. Destas imagens, serão selecionadas as 20 melhores imagens de cada filtro.

Foram estudados os softwares MEADE Image Processor e Registax 5.1, para realizar o alinhamento, empilhamento e composição da imagem colorida a partir dos três canais de cores. O RegiStax, além de ser um programa complexo, não possui tutorial sobre o processamento de imagens LRGB, o que dificulta seu uso. No entanto, ele foi escolhido para o processamento digital de imagens neste trabalho, por possuir todos os recursos necessários e ser de acesso livre.

Para obter uma astrofotografia colorida através de uma câmara CCD monocromática, como a que utilizaremos nesse trabalho, é necessário tirar certa quantidade de fotos com cada filtro (infravermelho (L), vermelho (R), verde (G) e azul (B)) e processa-las digitalmente. A quantidade de fotos depende das condições climáticas do momento da aquisição da fotografia. Após isso, escolhe-se as melhores fotos tiradas com cada filtro (de preferência, o mesmo número de fotos para cada filtro) e realiza-se, através do Registax 5.1, os processos de alinhamento, empilhamento e composição LRGB.

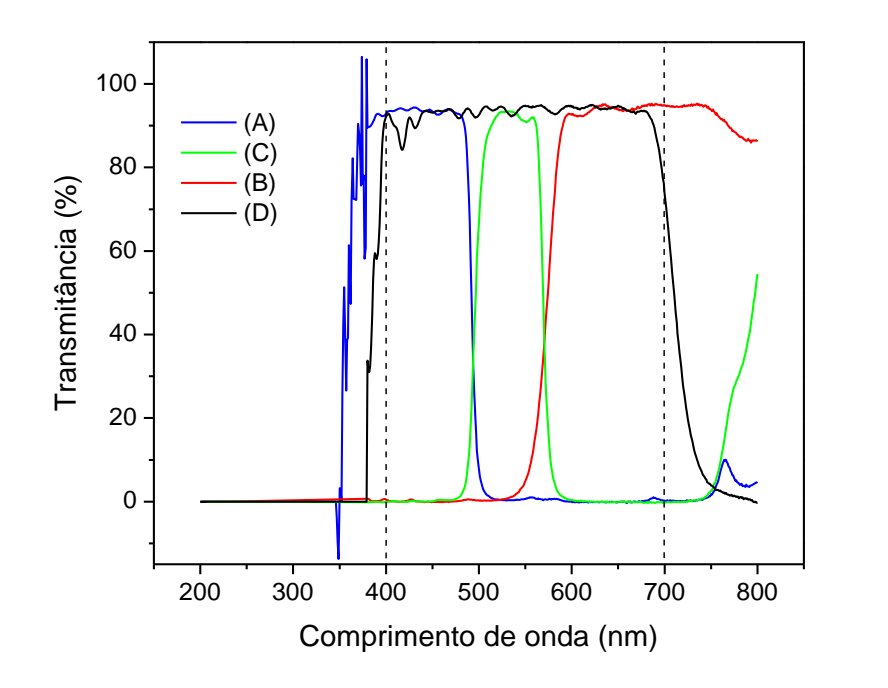

**Figura 1:** Espectro de transmitância de filtros LRGB azul (A), verde (B), vermelho (C) e IR (D).

A Figura 1 mostra o espectro de transmitância dos filtros LRGB MEADE utilizados. O espectro mostra que existe boa separação de cores entre os filtros. Os filtros exibem tramitância máxima em torno de 94% nos comprimentos de onda do visível (400 nm a 700 nm). A tramitância é de zero em comprimentos de onda inferiores a 360 nm. Os filtros vermelho, verde e azul permitem a transmissão de radiação infravermelha com comprimento de onda superior a 760 nm, enquanto o filtro IR bloqueia essa faixa de frequência. A transmissão na faixa do IR permitida pelos filtros RGB podem ser responsáveis pela alteração da cor do planeta na imagem obtida. Este problema pode ser contornado através da utilização do filtro IR em conjunto com os outros canais, durante a aquisição de imagens.

## **CONCLUSÃO**

O processamento das imagens é um processo de fundamental importância para a aquisição de astrofotografias. A utilização do software RegiStax é um desafio, devido à sua interface pouco intuitiva e sua grande complexidade. Através deste trabalho, nosso grupo estará dominando o uso deste software.

O domínio das técnicas de processamento de astrofotografias, aliada ao sistema de acompanhamento preciso, permitirá ao IFMG campus Bambuí obter astrofotografias de alta qualidade, que poderão ser utilizadas posteriormente para a divulgação da astronomia na região.

### **AGRADECIMENTOS**

Os autores agradecem a FAPEMIG pela concessão de bolsa e ao IFMG pela infraestrutura necessária ao desenvolvimento do projeto.

### **REFERÊNCIAS**

1. RÉ, P. **Fotografar o céu.** 1. Ed. Lisboa: Plátano,2002. 2. ALVEZ, J. S.; MARTINS, M. **Astrofotografia do Sistema Solar**. Anais da III Jornada Científica do IFMG campus Bambui. 2010. 3. **Techniques: LRGB imaging**. Disponível em <http://www.davesastro.co.uk/index.html>. Acesso em 25 de julho de 2011.